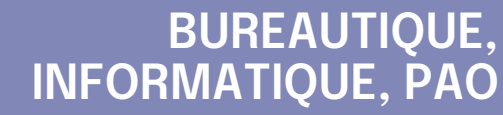

### **FORMATION CONTINUE**

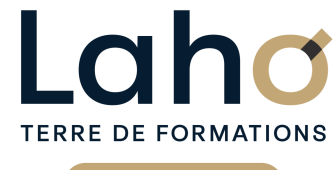

C CI HAUTS-DE-FRANCE

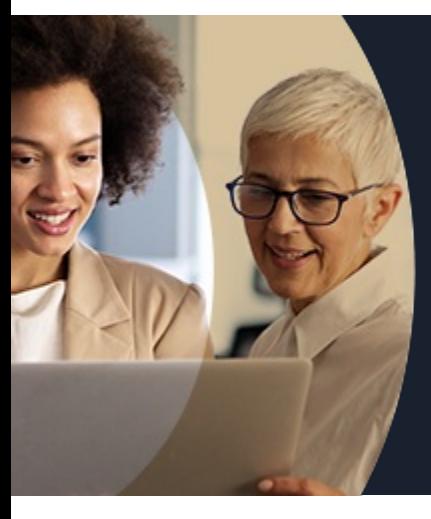

#### **ACCESS NIVEAU 2 GÉRER LES BASES DE DONNÉES - ALLER PLUS LOIN**

**A partir de 1170€ nets de taxes.**

**1249€ avec certification**

**Mix Learning 100%** classe virtuelle **100%** présentiel

**Public visé :** •Utilisateurs d'Access souhaitant se perfectionner et acquérir des connaissances supplémentaires sur ce logiciel.

**Prérequis :** Maîtrise de Windows Avoir suivi la formation "Access niveau 1" ou maîtriser les thèmes abordés pendant cette formation

**Accessibilité aux personnes handicapées Contactez-nous pour une étude de vos besoins.**

# **98 60 450 %**

DE TAUX DE **SATISFACTION** 

### ANNÉES D'EXISTENCE ET D'EXPÉRIENCE

FORMATIONS **DISPONIBLES** 

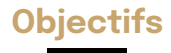

**Objectifs Les + de la formation**

Analyser et optimiser une base de données avec Microsoft Access

Aller plus loin dans l'étude des tables et des requêtes Savoir utiliser des sous-formulaires et des sous-états Créer des requêtes paramétrées

Fractionner une base de données et optimiser les accès en réseau

Faire de la programmation sur les objets et actions d'un formulaire

- Nombreux exercices théoriques et pratiques
- adaptés avec nos équipes de formateurs spécialisés
- Valorisez vos compétences avec la certification TOSA®

Retrouvez toutes nos formations sur : **[laho-formation.fr](https://laho-formation.fr)**

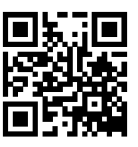

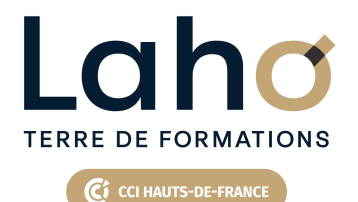

# **BUREAUTIQUE, INFORMATIQUE, PAO**

### **FORMATION CONTINUE**

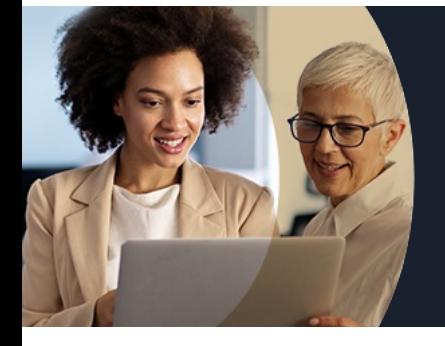

# **ACCESS NIVEAU 2 GÉRER LES BASES DE DONNÉES - ALLER PLUS LOIN**

# **Contenu de la formation**

#### **Tables et requêtes : notions avancées**

**Optimiser la structure d'une table**

**enregistrements orphelins)**

**Champs calculés dans les tables et les requêtes Les différentes formes de requêtes action : ajout, suppression, mise à jour, création de table Jointures internes et externes Contrôler l'intégrité d'une base de données (doublons,**

#### **Importer et exporter des données**

Importer/exporter des données d'Excel, de fichiers txt, csv

Attacher des tables Access, des classeurs Excel

#### **Créer des formulaires élaborés**

Utiliser les sections : entête, détail et pied de formulaire Formulaires en mode unique, continu et feuille de données

Ajouter des champs calculés à un formulaire Verrouiller et désactiver un champ - champs en lecture seule

Sous-formulaire - champs pères, champs fils Afficher les données dans des listes déroulantes Ajouter des boutons et intervenir sur le VBA Formulaires et macros

Retrouvez toutes nos formations sur : **[laho-formation.fr](https://laho-formation.fr)**

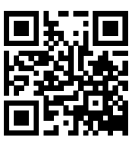

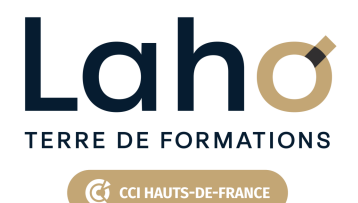

# **BUREAUTIQUE, INFORMATIQUE, PAO**

### **FORMATION CONTINUE**

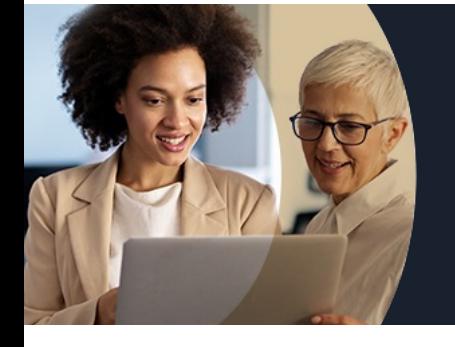

# **ACCESS NIVEAU 2 GÉRER LES BASES DE DONNÉES - ALLER PLUS LOIN**

# **Contenu de la formation**

#### **Valoriser les données avec les états**

Filtrer et trier les données Utiliser des niveaux de regroupement, répéter une section Ajout d'indicateurs statistiques Éditer des étiquettes de publipostage Construire des états élaborés : la notion de sous-état

#### **Déployer une application en réseau**

Utiliser l'Assistant Fractionner une base de données Tables attachées

#### **Faciliter l'utilisation de l'utilisateur à l'aide d'un menu**

Créer un formulaire indépendant Les contrôles de la boite à outils Associer des macros à des boutons Le bouton assistant contrôle Définir un formulaire et une macro de démarrage Personnaliser la navigation Concevoir un menu d'accueil Créer des macros

Retrouvez toutes nos formations sur : **[laho-formation.fr](https://laho-formation.fr)**

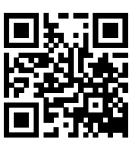

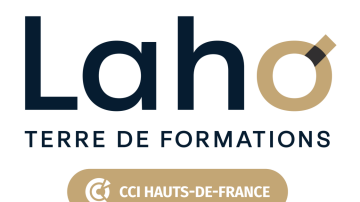

# **BUREAUTIQUE, INFORMATIQUE, PAO**

### **FORMATION CONTINUE**

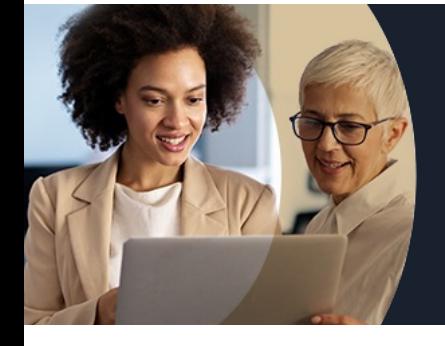

# **ACCESS NIVEAU 2 GÉRER LES BASES DE DONNÉES - ALLER PLUS LOIN**

### **Modalités, méthodes et outils pédagogiques**

- Exposés théoriques et pratiques.
- Consolidation des acquis avec des travaux de synthèse reprenant les points de cours développés
- Un poste par stagiaire

# **Résultats attendus**

- Aller plus loin dans l'analyse de sa base
- Optimiser celle-ci dans son uilisation et sa mise en réseau si besoin

## **Modalités d'évaluation**

- Tour de table préalable
- Exposés théoriques, suivis de mises en pratique
- Evaluation formative tout au long de la formation
- La consolidation des acquis se fait par la réalisation de travaux de synthèse, reprenant l'ensemble des points de cours développés
- Remise d'une grille d'auto-évaluation des acquis, sur les compétences travaillées lors de la formation
- Questionnaire de satisfaction de fin de formation

### **Modalités de financements**

Cap Emploi, Compte Personnel de Formation (CPF), Entreprise, Opérateurs de Compétences (OPCO), Particulier, Pôle Emploi

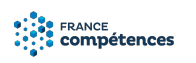

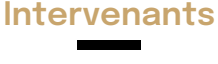

Une équipe d'intervenants experts.

### **Modalités et délai d'accès**

- Maîtrise de Windows
- Avoir suivi la formation "Access niveau 1" ou maîtriser les thèmes abordés pendant cette formation

### **Certifications**

TOSA® Access

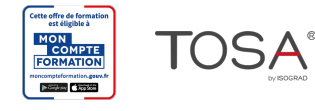

Retrouvez toutes nos formations sur : **[laho-formation.fr](https://laho-formation.fr)**

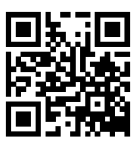